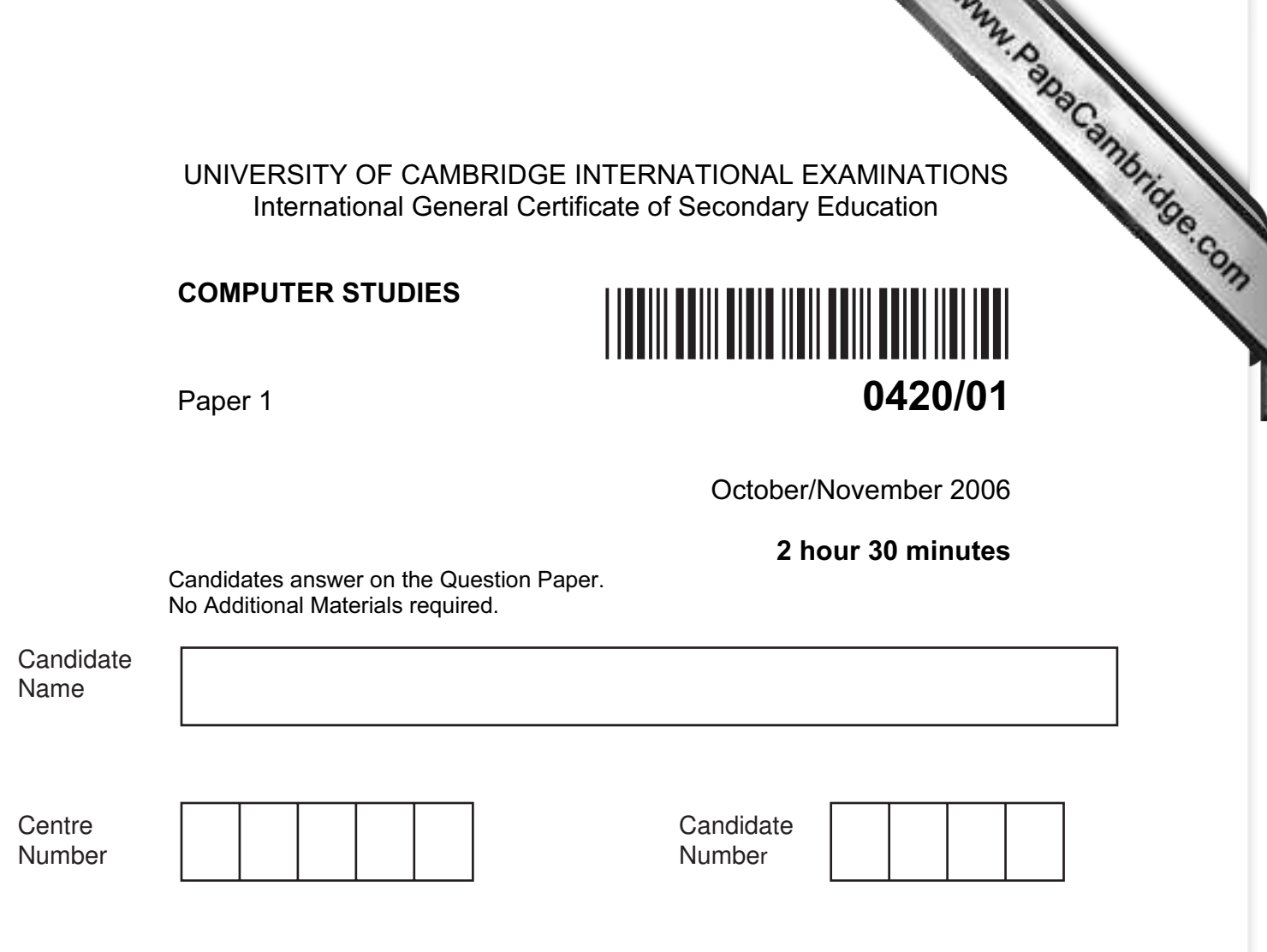

## READ THESE INSTRUCTIONS FIRST

Write your Centre number, candidate number and name on all the work you hand in.

Write in dark blue or black pen.

You may use a pencil for any diagrams, graphs or rough working.

Do not use staples, paper clips, highlighters, glue or correction fluid.

DO NOT WRITE IN THE BARCODE.

DO **NOT** WRITE IN THE GREY AREAS BETWEEN THE PAGES.

Answer all questions.

No marks will be awarded for using brand names of software packages or hardware.

At the end of the examination, fasten all your work securely together. The number of marks is given in brackets [ ] at the end of each question or part question.

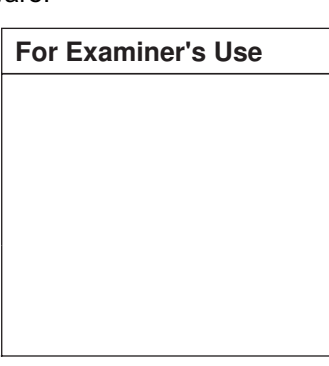

This document consists of 18 printed pages and 2 blank pages.

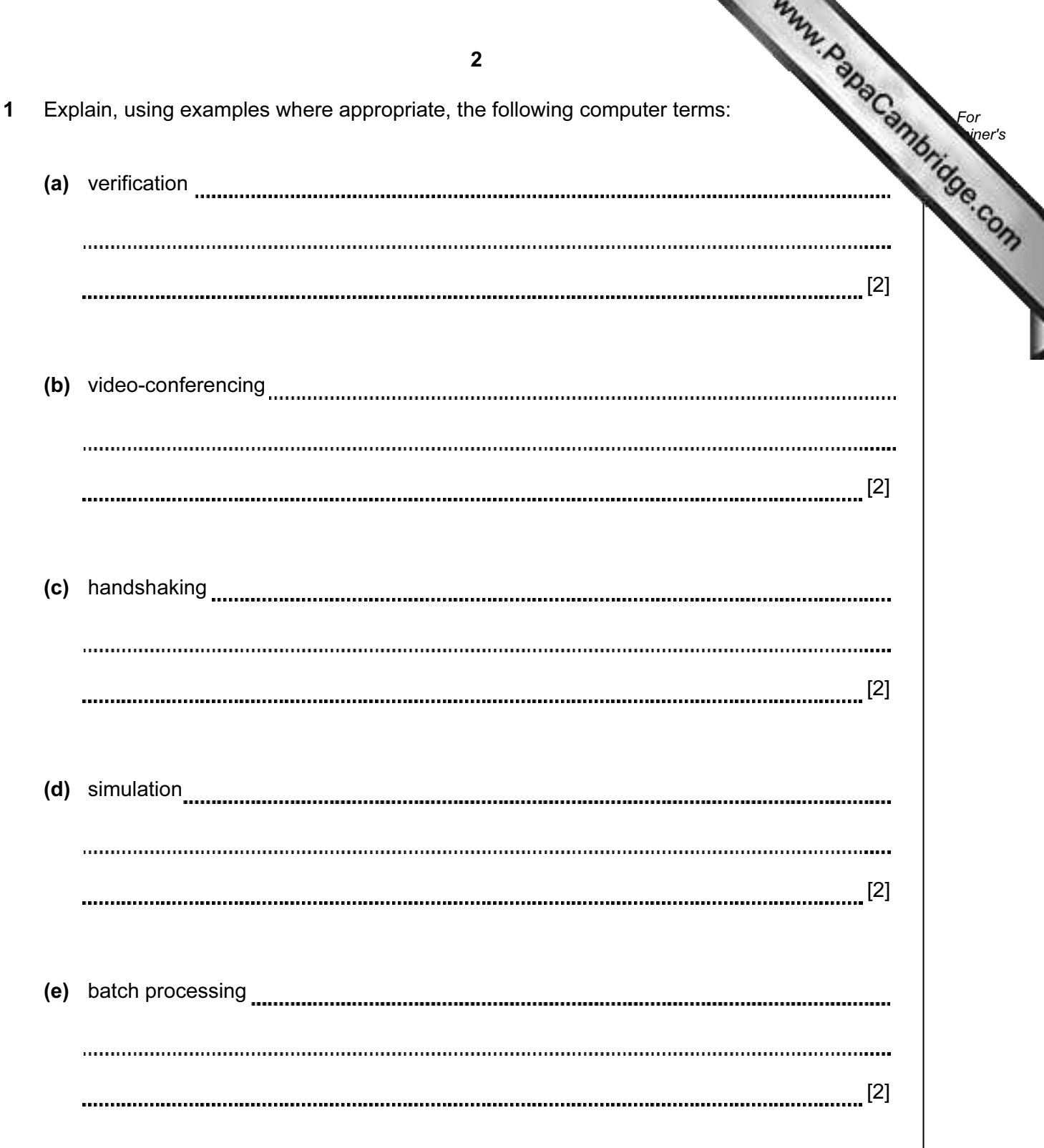

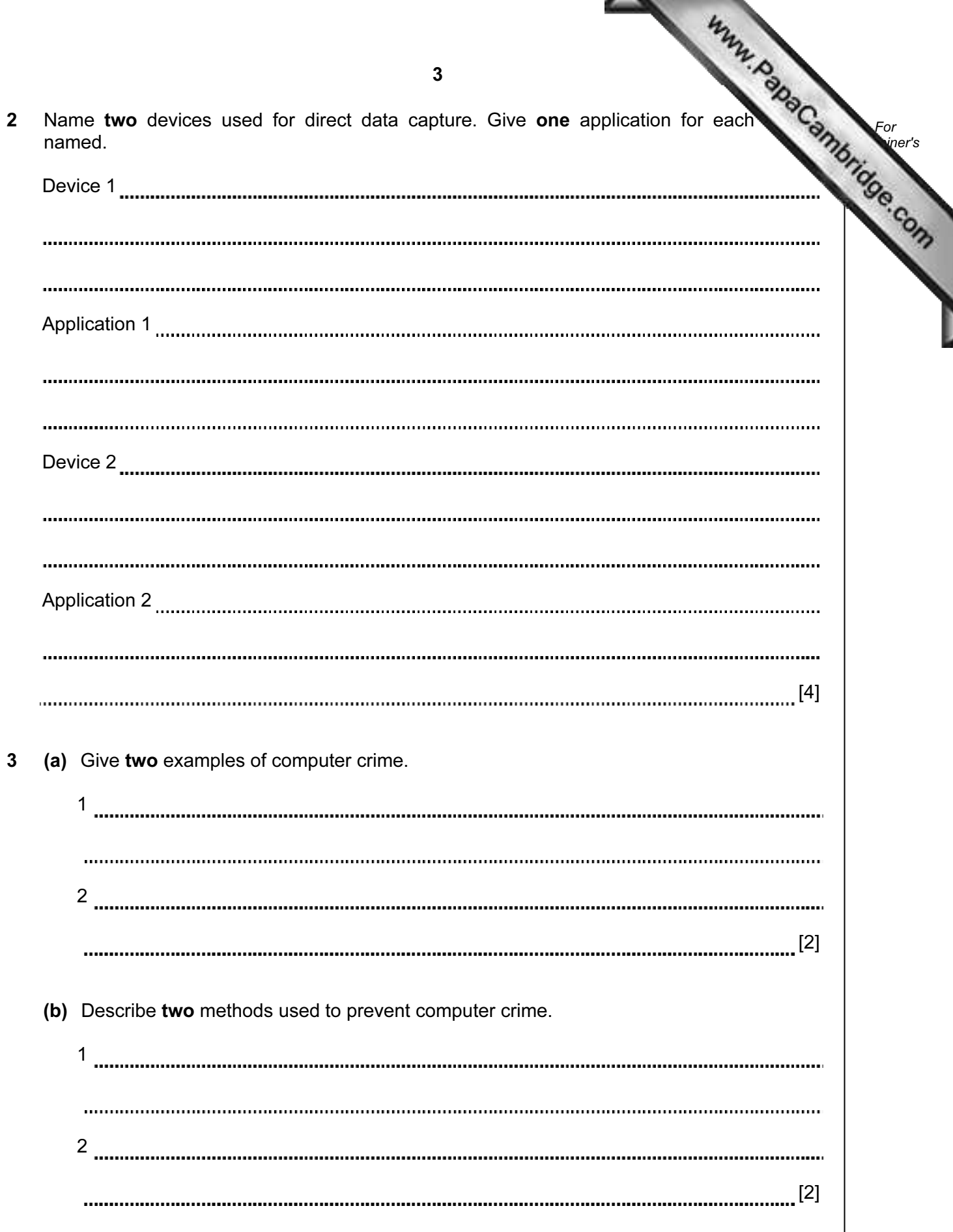

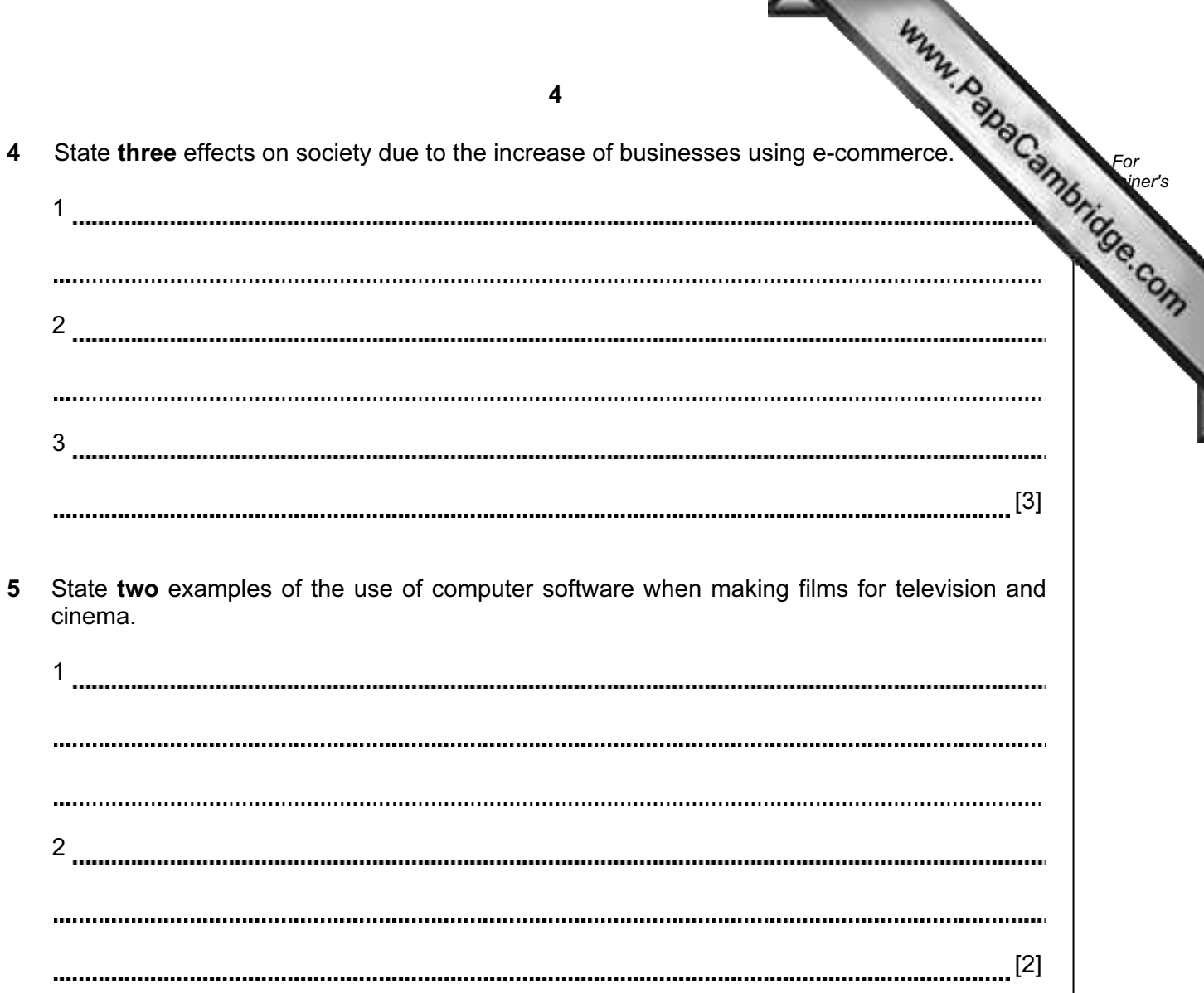

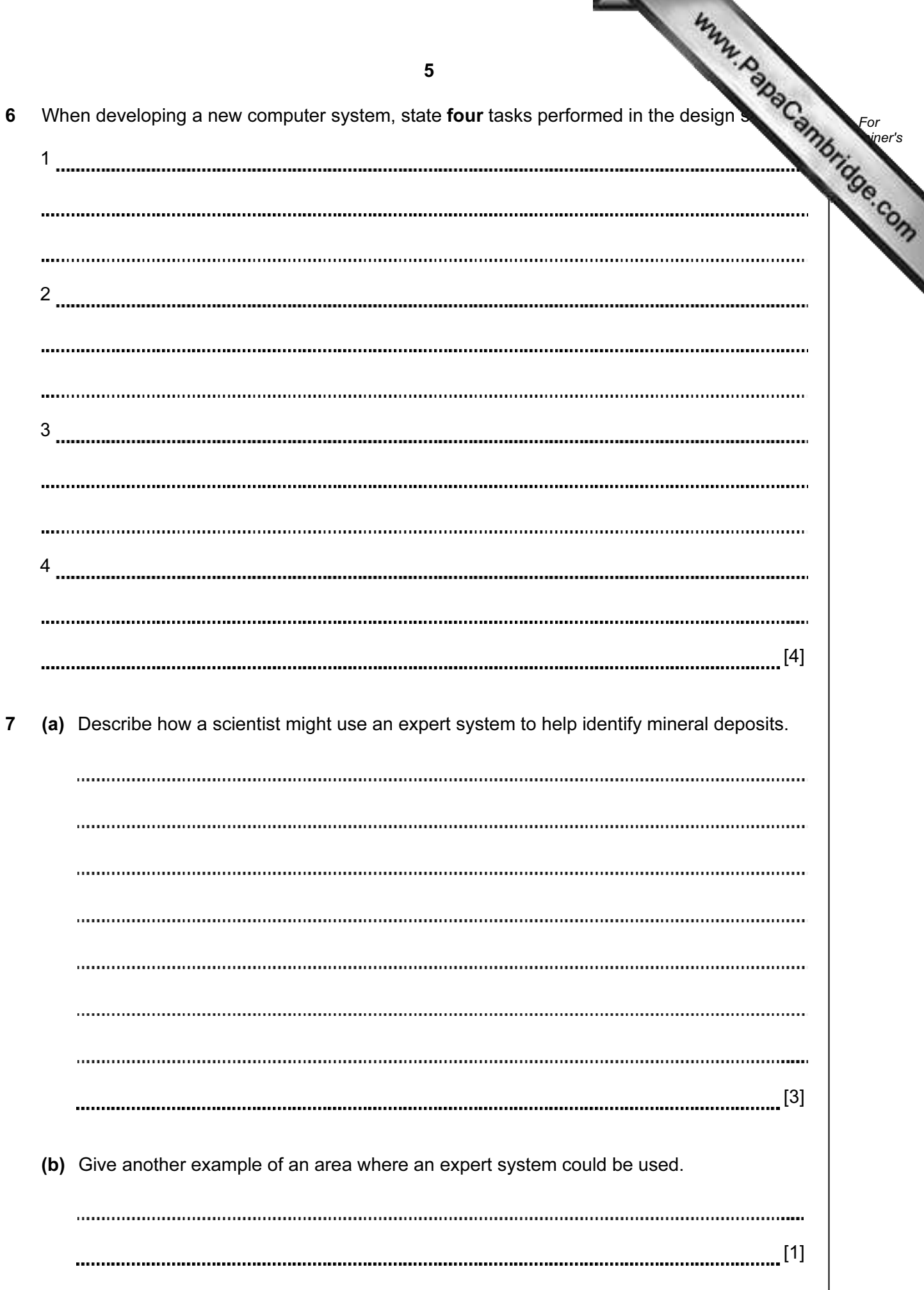

6 8 An international company has changed from a manual filing system to a computer For system. **Example 1** Use (a) When compared with the manual filing system, state two benefits to the company of using the computer-based system. 1 2 [2] (b) State two effects on the staff due to the introduction of a computer-based system. 1 2 [2] (c) (i) Give one reason why the company used parallel running as the method of changing from the manual system to the computer-based system. [1] (ii) Give one example of an application for which parallel running would not be a suitable method of changeover. [1]

9 A computer program is required which inputs 10 numbers, multiplies them together and finally outputs the answer (the product). The following algorithm has been written to do the state

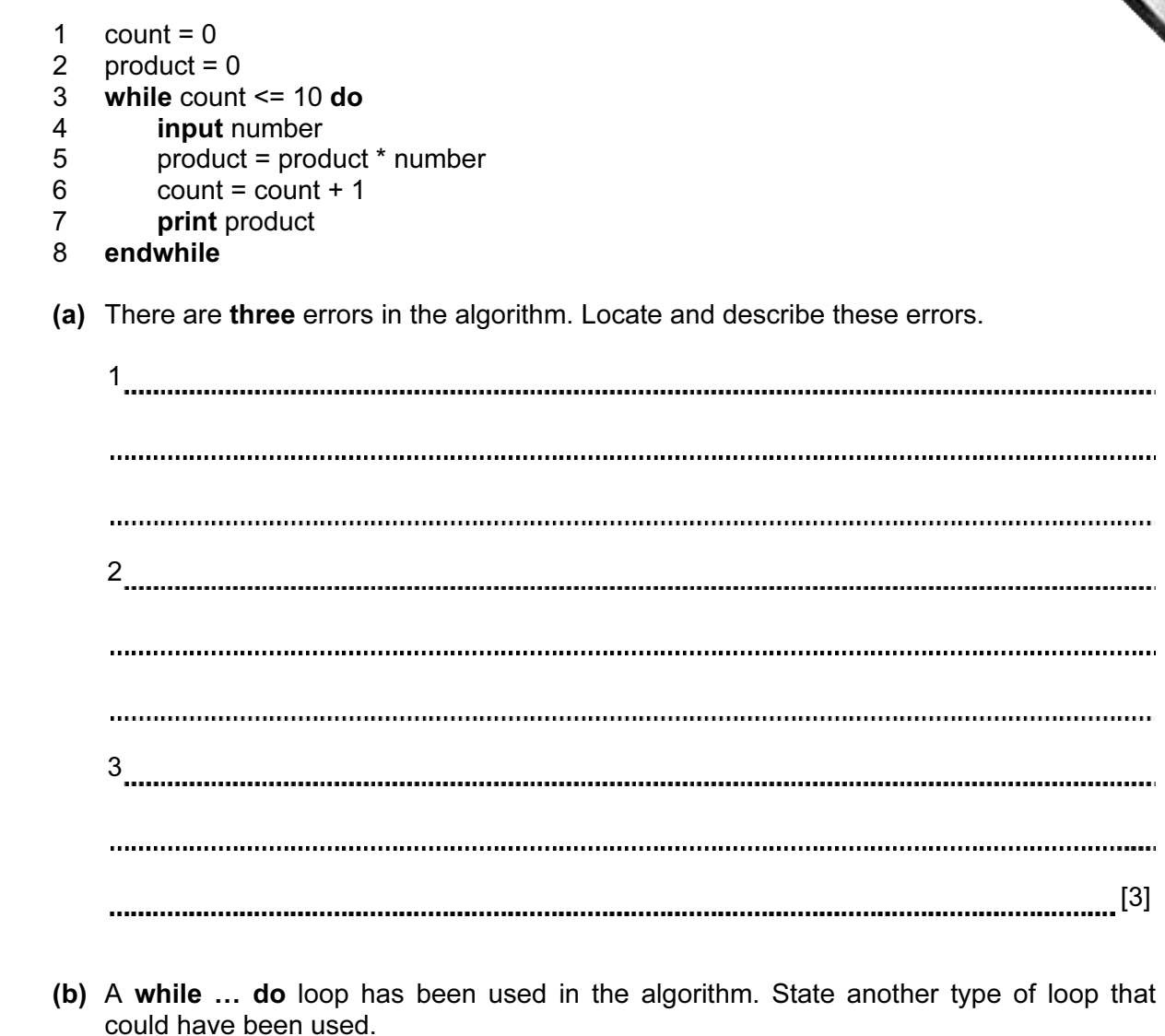

[1]

10 A robot arm is to be used to move some objects which are positioned on the grid shown.<br>
The robot arm can travel left and right along<br>
The robot arm can travel left and right along<br>
The robot arm can travel left and rig Object "X" is located at A7 and is to be moved to F7. Object "Y" is located at C6 and is moved to G5.

The START position for the robot arm is shown. The robot arm can travel left and right along the top of the grid, and the robot arm can extend (lengthen) and retract (shorten) so that the gripper at the end of the arm can reach any grid square.

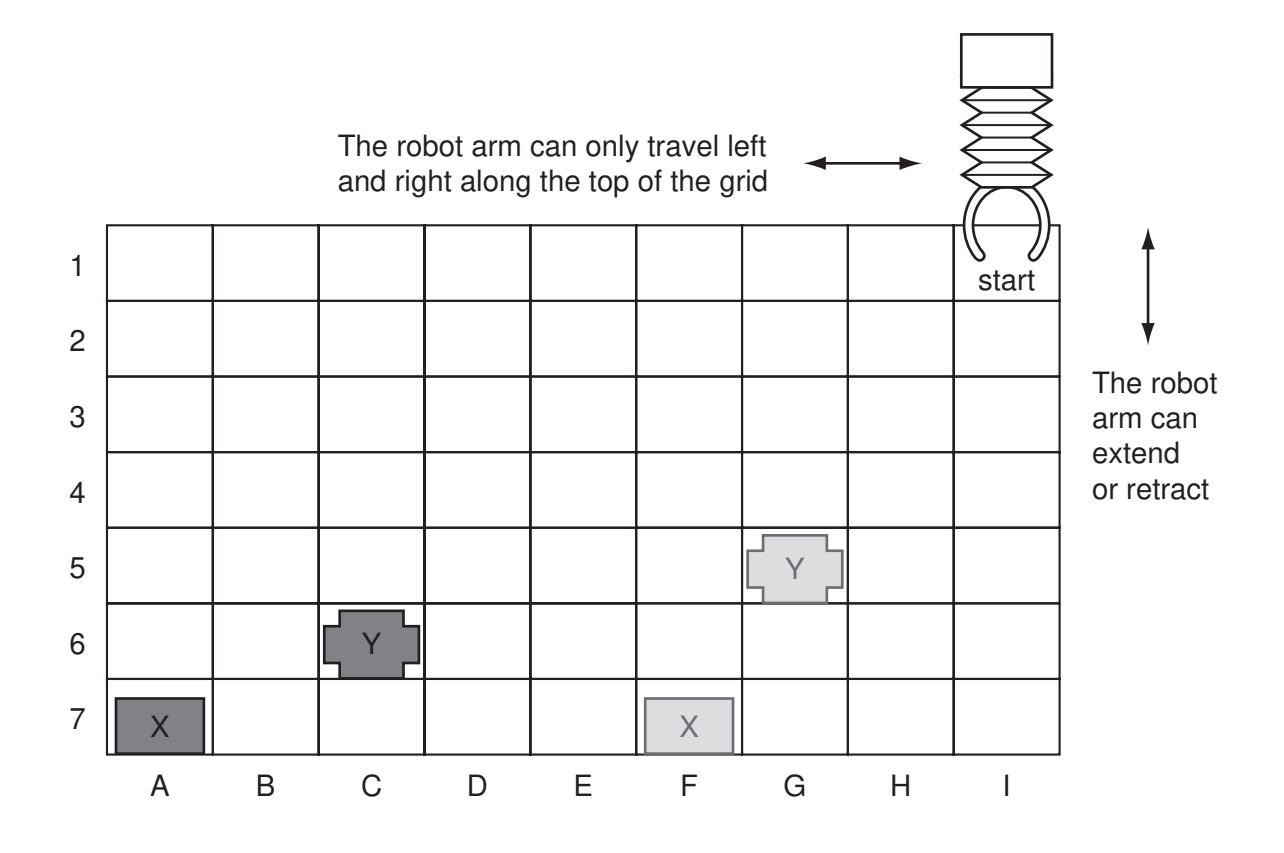

The following commands must be used:

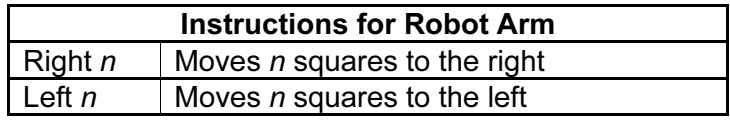

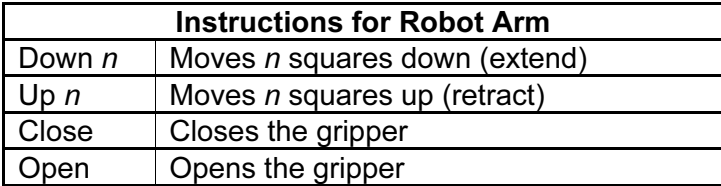

For example, to move block "X" from square A7 to F7 (beginning at START) would the following instructions:

> Left 8 Down 6 Close Up 6 Right 5 Down 6 Open

Write a set of instructions to transfer block "Y" from C6 to G5 (beginning at START).

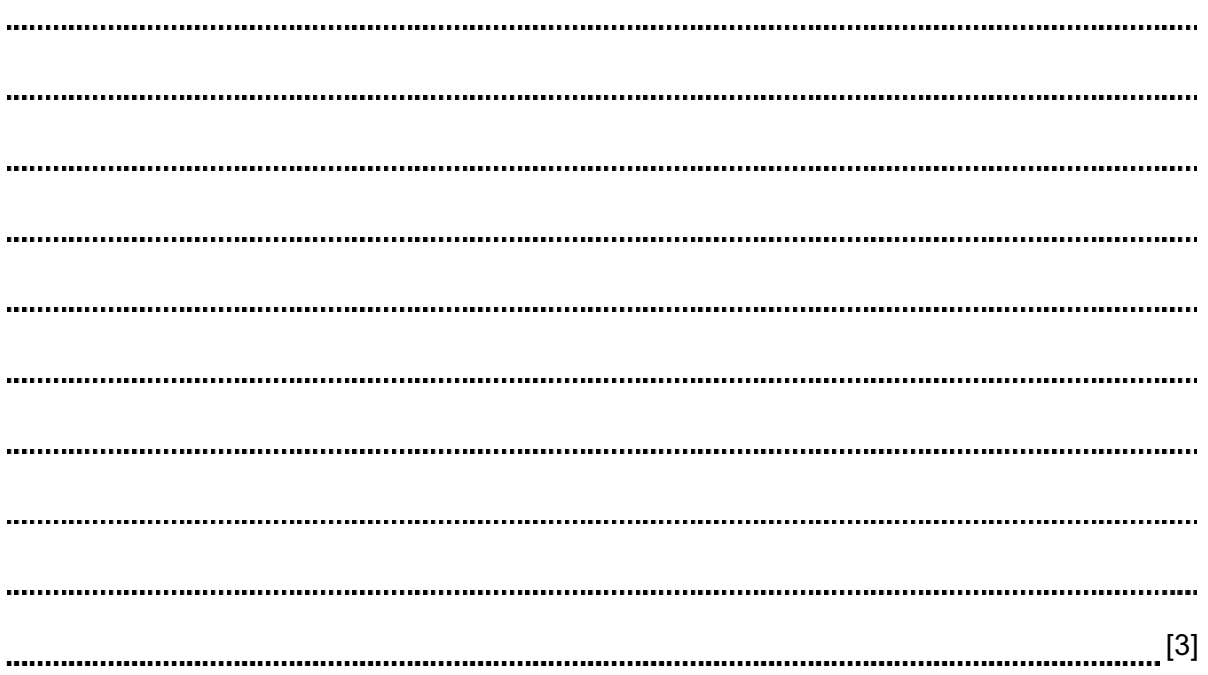

11 A school keeps a spreadsheet of examination results in four subjects. Part  $\mathbb{C}$ spreadsheet is shown below.

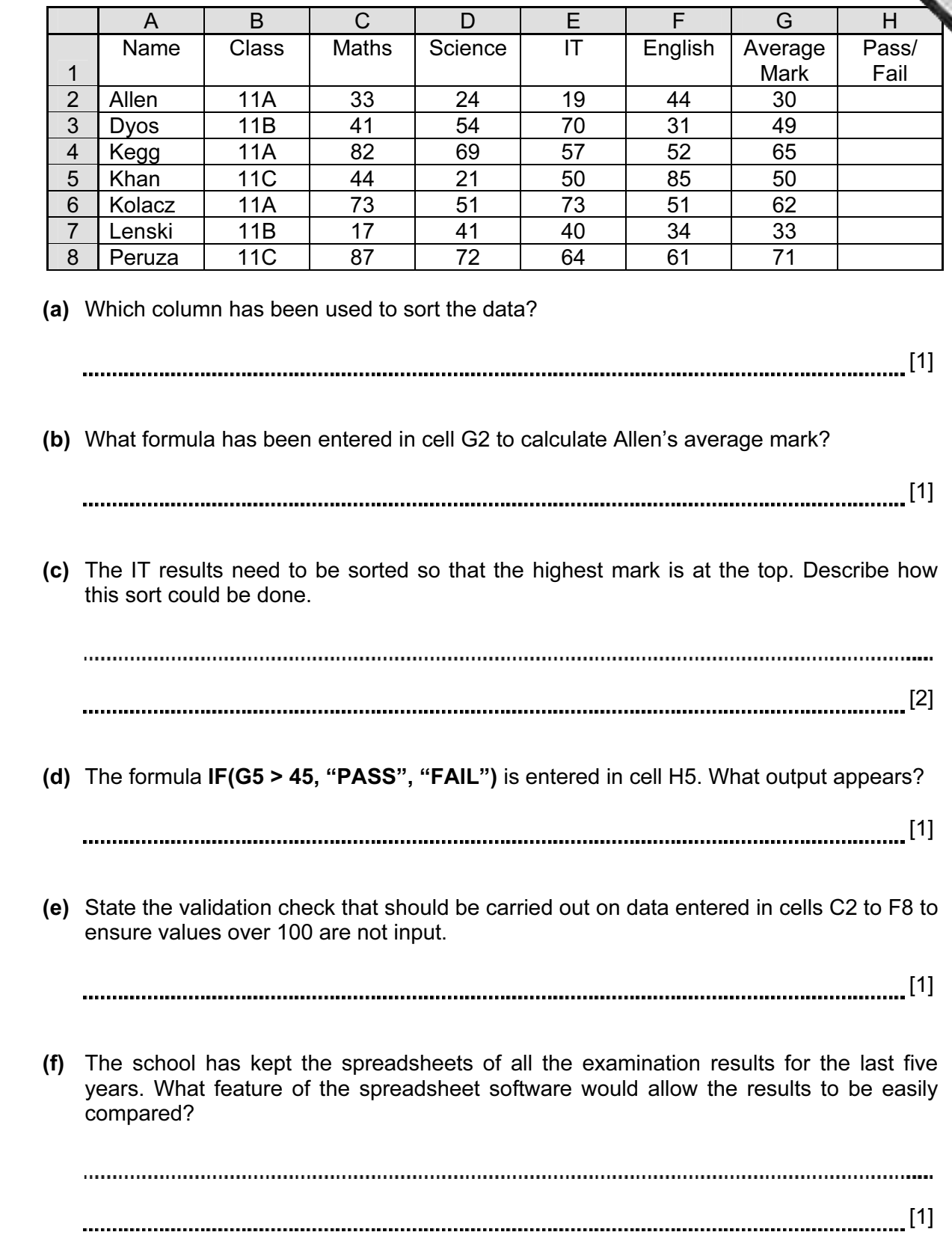

10

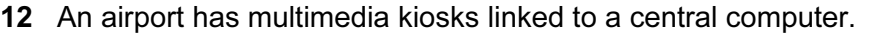

(a) State two input devices, other than a keyboard, which might be used at the multimed kiosks.

For **Example 1** Use

1 2 [2] (b) Give two items of information that might be accessed from multimedia kiosks. 1 2 [2] (c) State one advantage and one disadvantage for the airport of providing multimedia kiosks. Advantage Disadvantage [2]

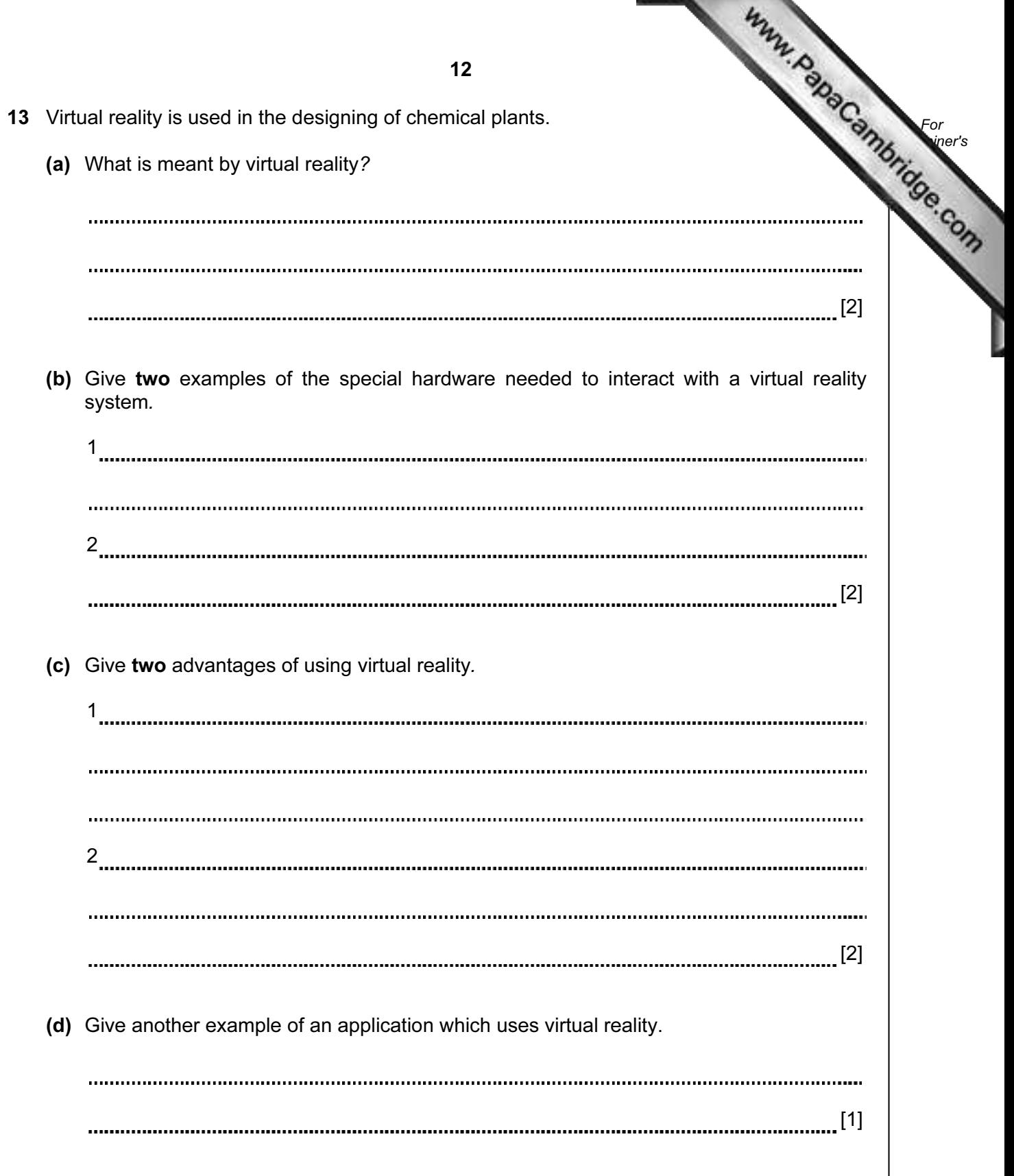

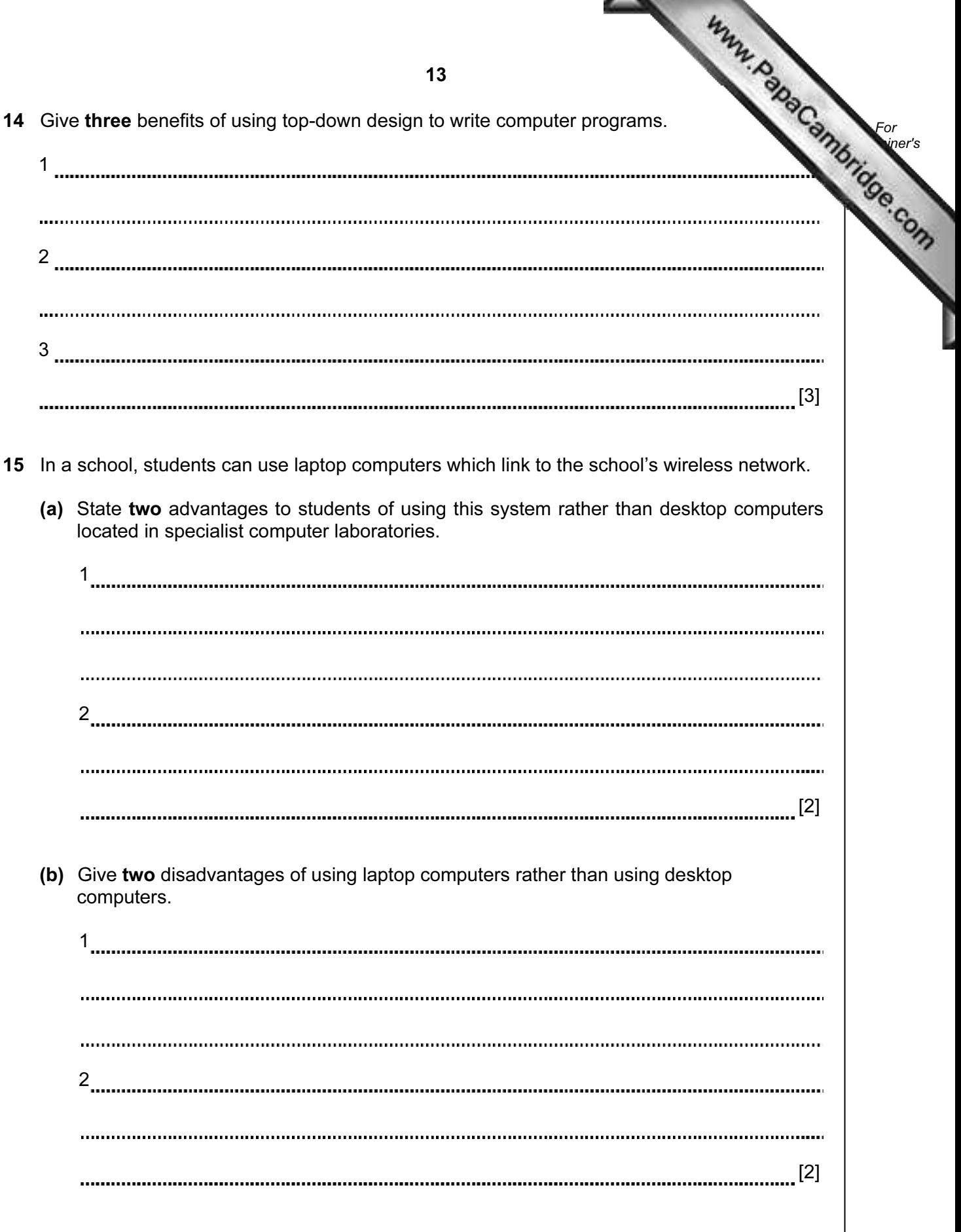

 $\overline{\phantom{a}}$ 

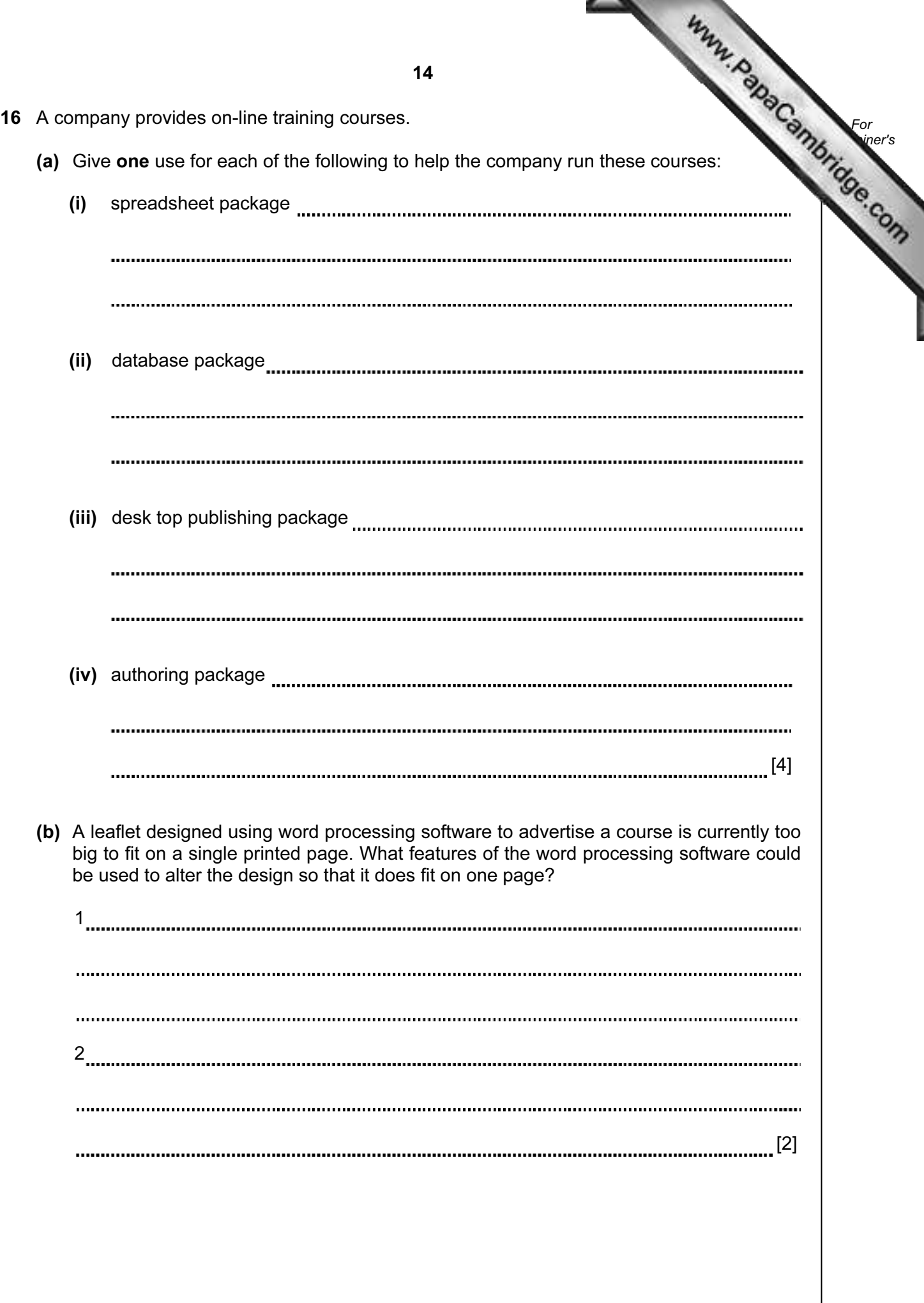

17 The following flowchart shows how the bar code written on an item is used to find the do stock control and produce an itemised bill. Select statements from the list below to complete the flowchart.

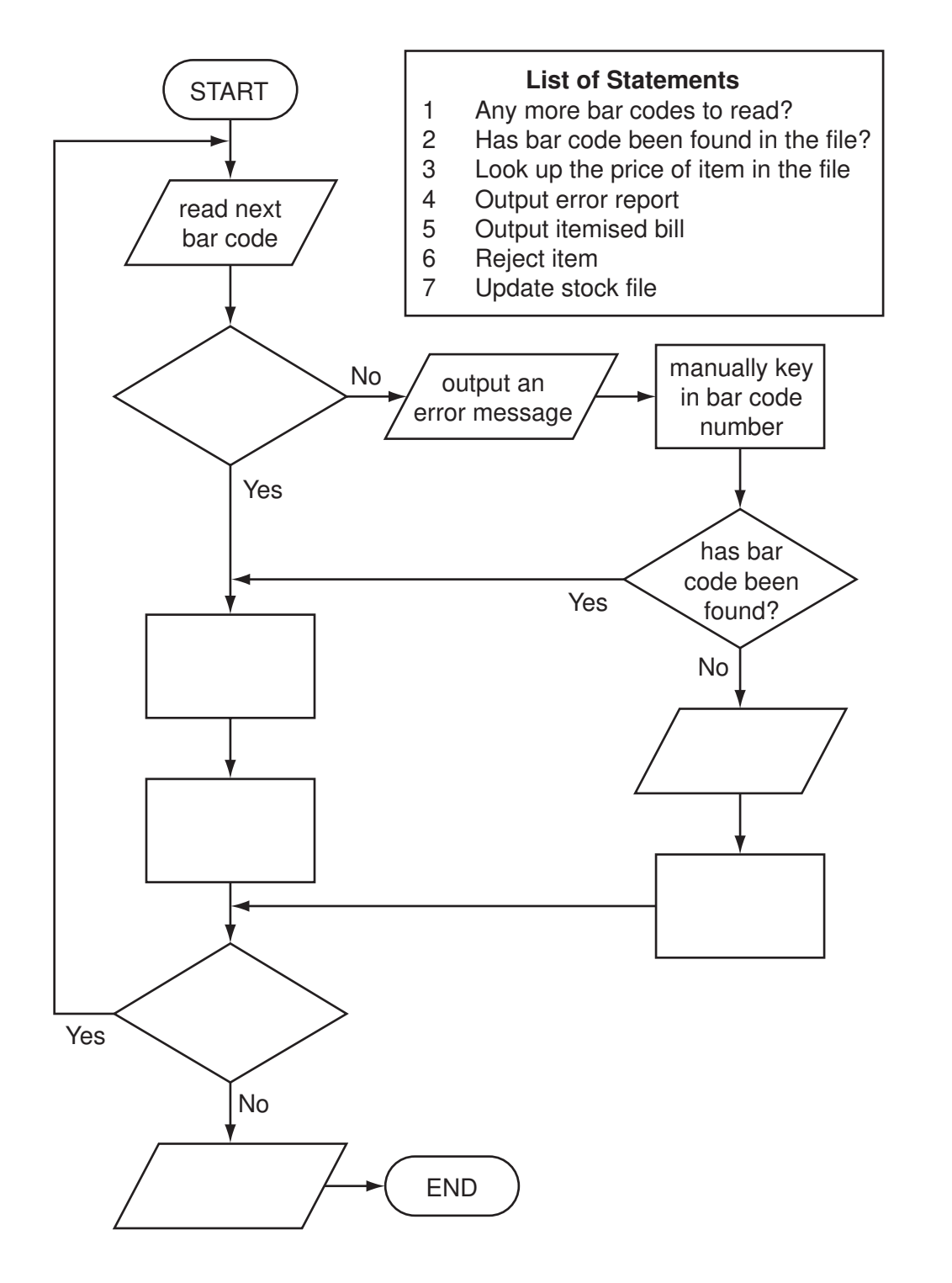

[5]

18 A car dealer uses a database to keep details of cars in stock. Part of the stock file is below.

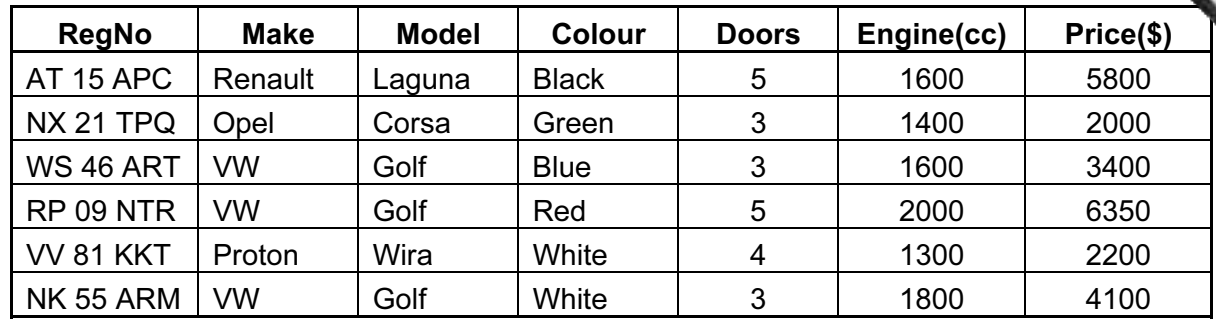

- (a) (i) State the fieldname that should be used as the key field.
	- (ii) Explain the purpose of a key field.

[2]

(b) The following search condition is input:

## $(Price ($) < 5000)$  AND  $(Model = Golf)$

Write down the records that match the above search condition using only RegNo.

[2]

(c) Write down a search condition to find cars with an Engine greater than 1400cc or which have less than 5 Doors.

[2] 

(d) When a car is sold, the sale needs to be linked to a customer file. Suggest a new field which could be used to link the stock file to the customer file.

[1] 

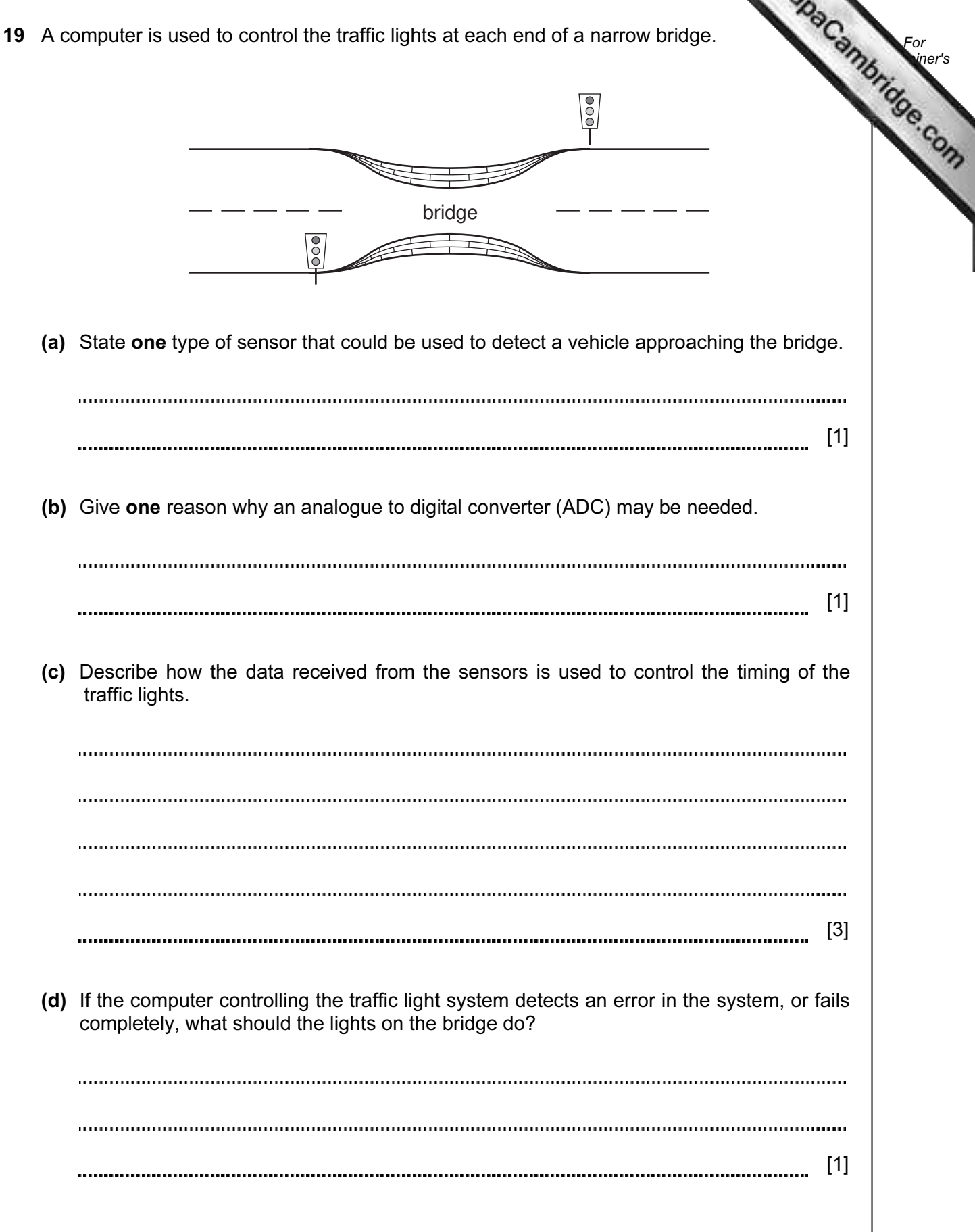

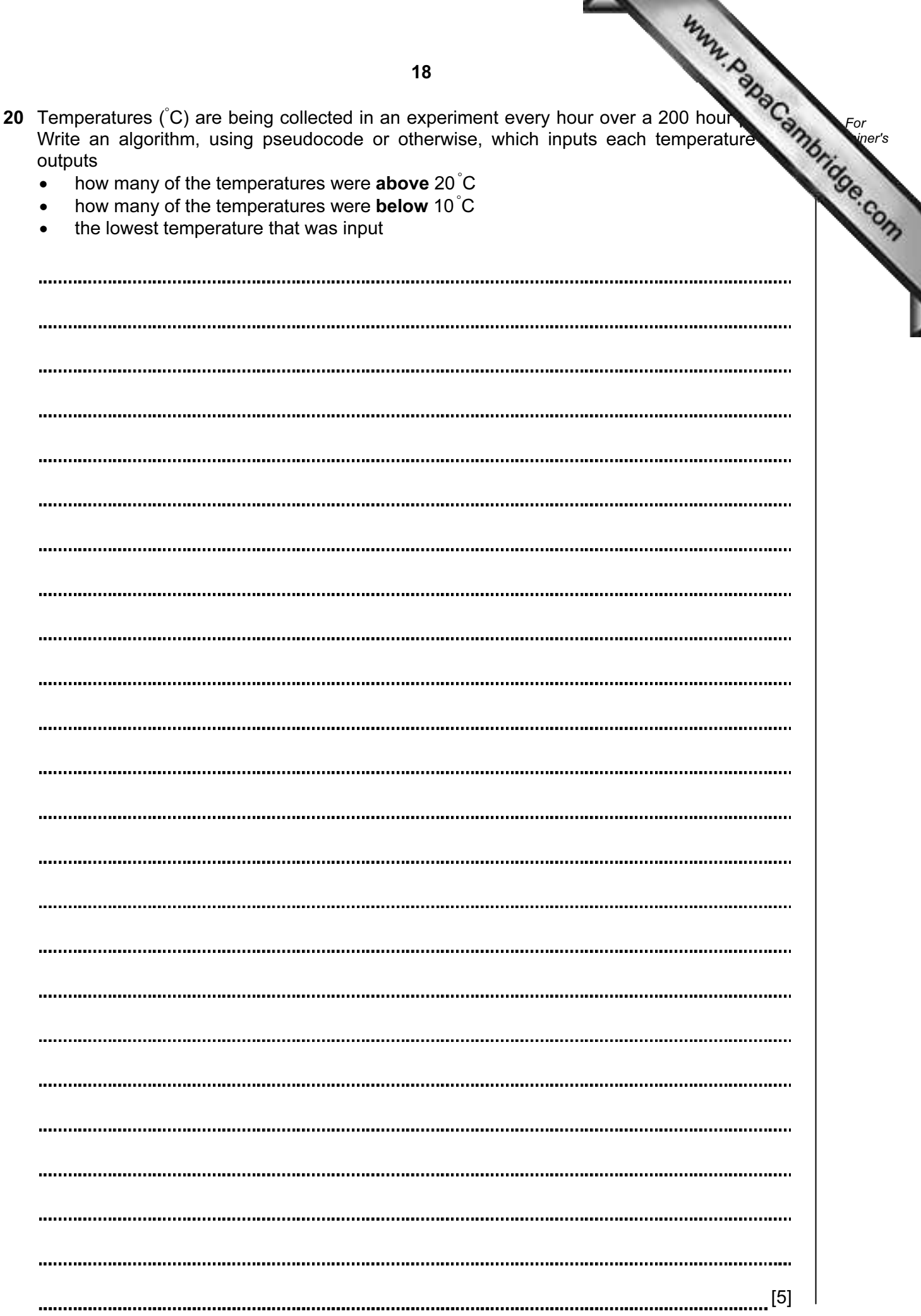

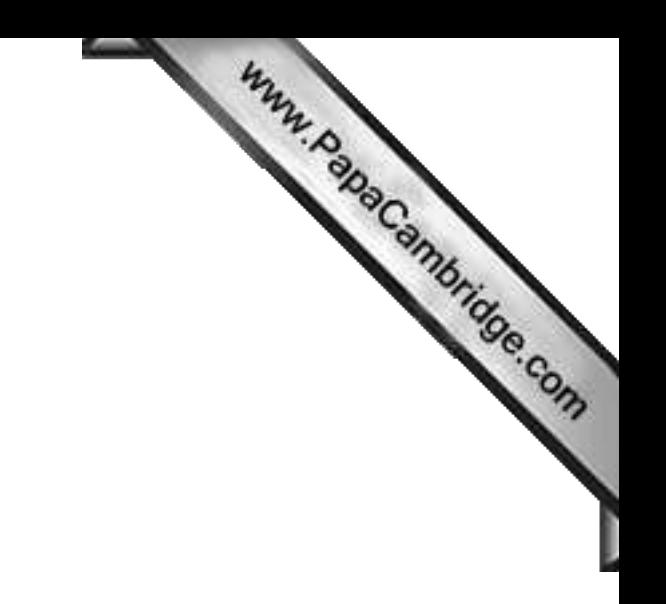

BLANK PAGE

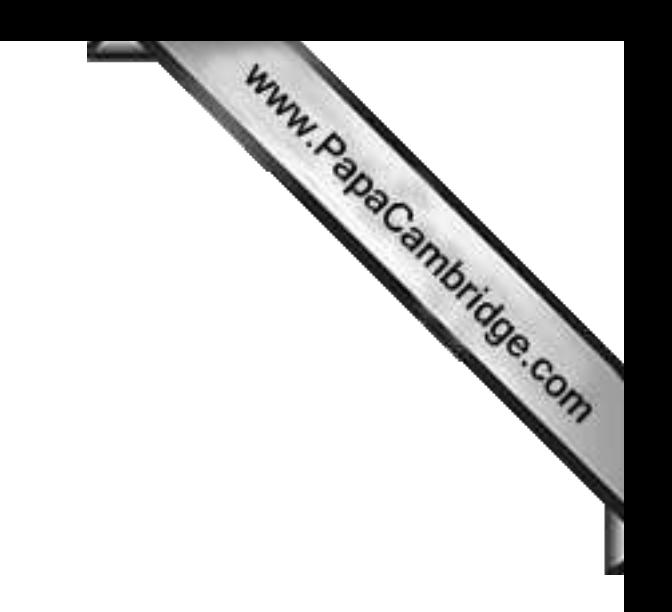

BLANK PAGE

20

Permission to reproduce items where third-party owned material protected by copyright is included has been sought and cleared where possible. Every reasonable effort has been made by the publisher (UCLES) to trace copyright holders, but if any items requiring clearance have unwittingly been included, the publisher will be pleased to make amends at the earliest possible opportunity.